## **Cavaliersällskapet Protokoll: Styrelsemöte 8**

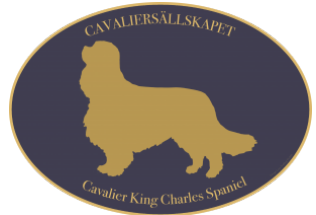

Rubrik: Styrelsemöte 8 Mötesnummer: 8 Tid och datum: Söndag 2023-09-17 kl. 10:00 Plats: Upplands-Väsby Beskrivning: N/A Närvarande: Tina Bergqvist, Kari Sundqvist, Josefin Karlsson, Maria Warg, Maria Fredzell, Hans Holmberg, Terese Hammenrudh, Anna-Karin Nilsson, Marina Nordholm, LINDBERG, RALPH Ordförande: Kari Sundqvist Protokollförare: Tina Bergqvist Justerare: Marina Nordholm

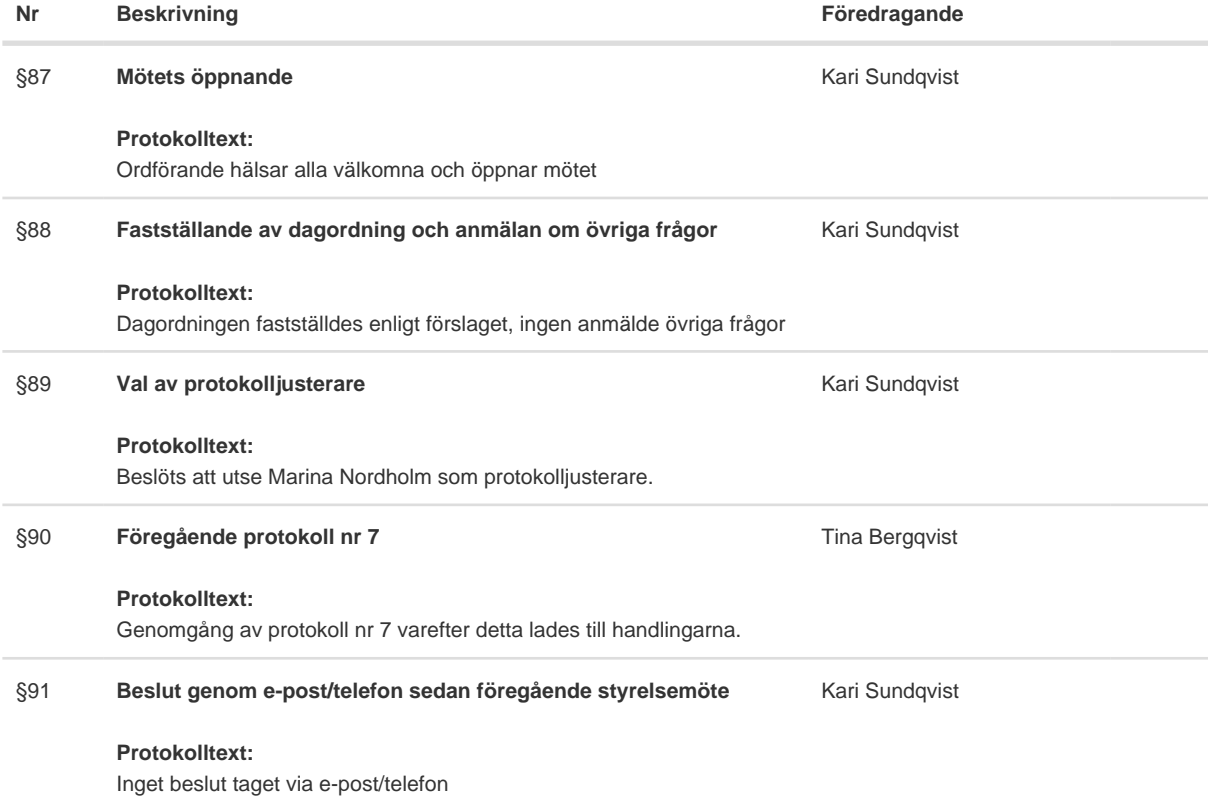

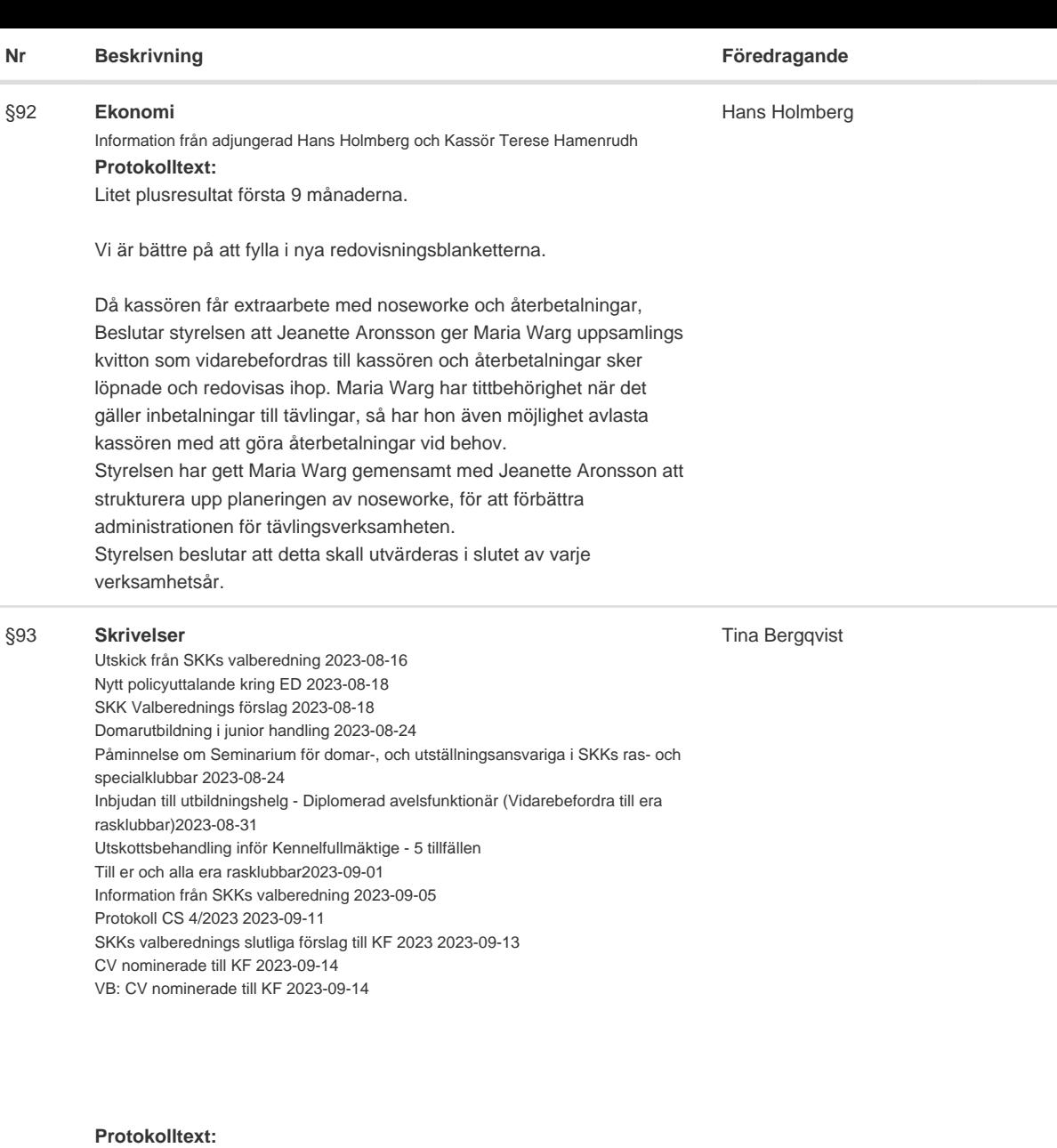

Styrelsen har tagit del av skrivelserna och lägger dessa till handlingarna.

#### §94 **Verksamhetsrapporter**

#### **Protokolltext:**

- a Avel & Hälsa
- b Utställningar
- c Tävling
- d Medlemsservice
- e Samordning Lokalområden
- f Kommunikation
- g Utbildning

Kari Sundqvist

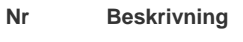

#### **Nr Beskrivning Föredragande**

#### a **Avel och Hälsa** 1 Inkorsningsprojektet 2 RAS 2023 **Protokolltext:** 1 Första tiken paras snart med DSG. På hemsidan finns information om Inkorsningsvalparna - viktigt att det framgår att det är uppfödaren som bestämmer över försäljningen av valparna. SCKCS äger inte valparna. Informera valpintressenter om var dom kan hitta information på hemsidan via mejl.  $\overline{2}$ Tina Bergqvist

Styrelsen beslutade att ge Christine Edvinsson och Lena Gillstedt i uppdrag att färdigställa en uppdaterad version av RAS 2023.

#### b **Utställning**

- 1. Utställningsadministration
- 2. Samarbete med länsklubbar
- 3. Anmälningsavgift 4. Utställningar 2025
- 5. Poängräkningssystemet

#### **Protokolltext:**

1. Det har fungerat mycket bra med utställningarna i år,

Styrelsen beslutade att Ralph Lindberg skriver kontrakt med Gabriella Vennström, om fortsatt arbete med utställningsadministrationen. Gabriella föreslår även att vi bör tänka på att bli digitala. SKK kommer att införa en digital utställningsadministration från 2024 och cavaliersällskapet beslutade att iföra det samma från 2024. Styrelsen beslutade att Ralph får köpa in erforderlig utrustning som behövs för detta.

2. Ralph får i uppdrag att försöka samordna våra specialklubbsutställningar med länsklubbarna för att minska kostnaderna.

3. Styrelsen beslutade att anmälningsavgiften höjs med 100:- från och med 2024

Veteran 250:-, valp 300:- och vuxen 450:-

Utställningsansvarig ska utvärdera kostnaderna för våra utställningar varje höst inför ny utställningsansökan.

4. Styrelsen beslutade att vi ska ha 5 utställningar 2025, var av två planeras blir dubbelutställning i mitt-Sverige.

5. Styrelsen diskuterade ingående Poängräkningssystemet och vad detta innebär för anmälningssiffrorna. Styrelsen beslutade att behålla poängsystemet men att revidera vissa delar så att det blir bättre anpassat med viss koppling till hälsan.

LINDBERG, RALPH

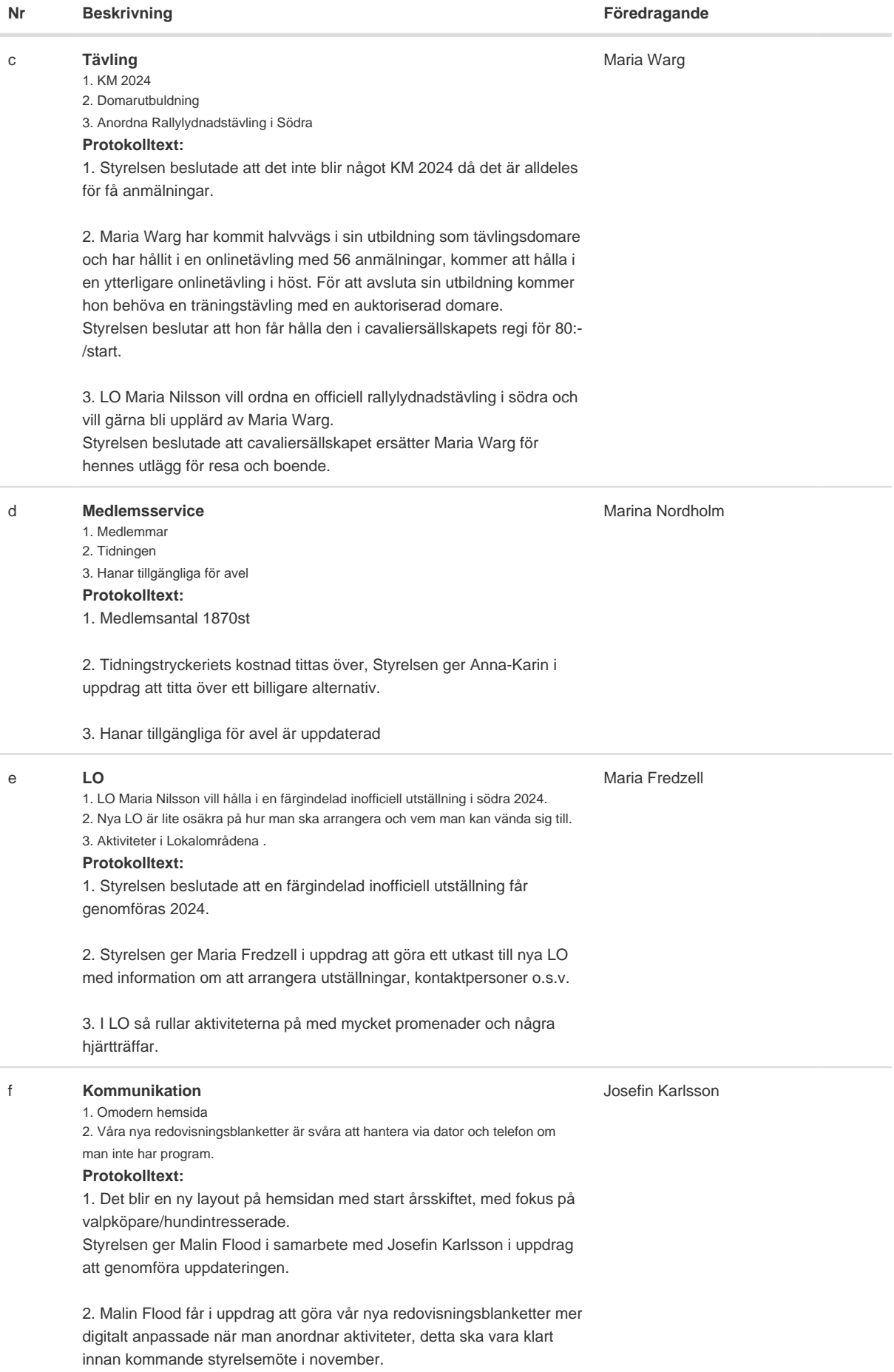

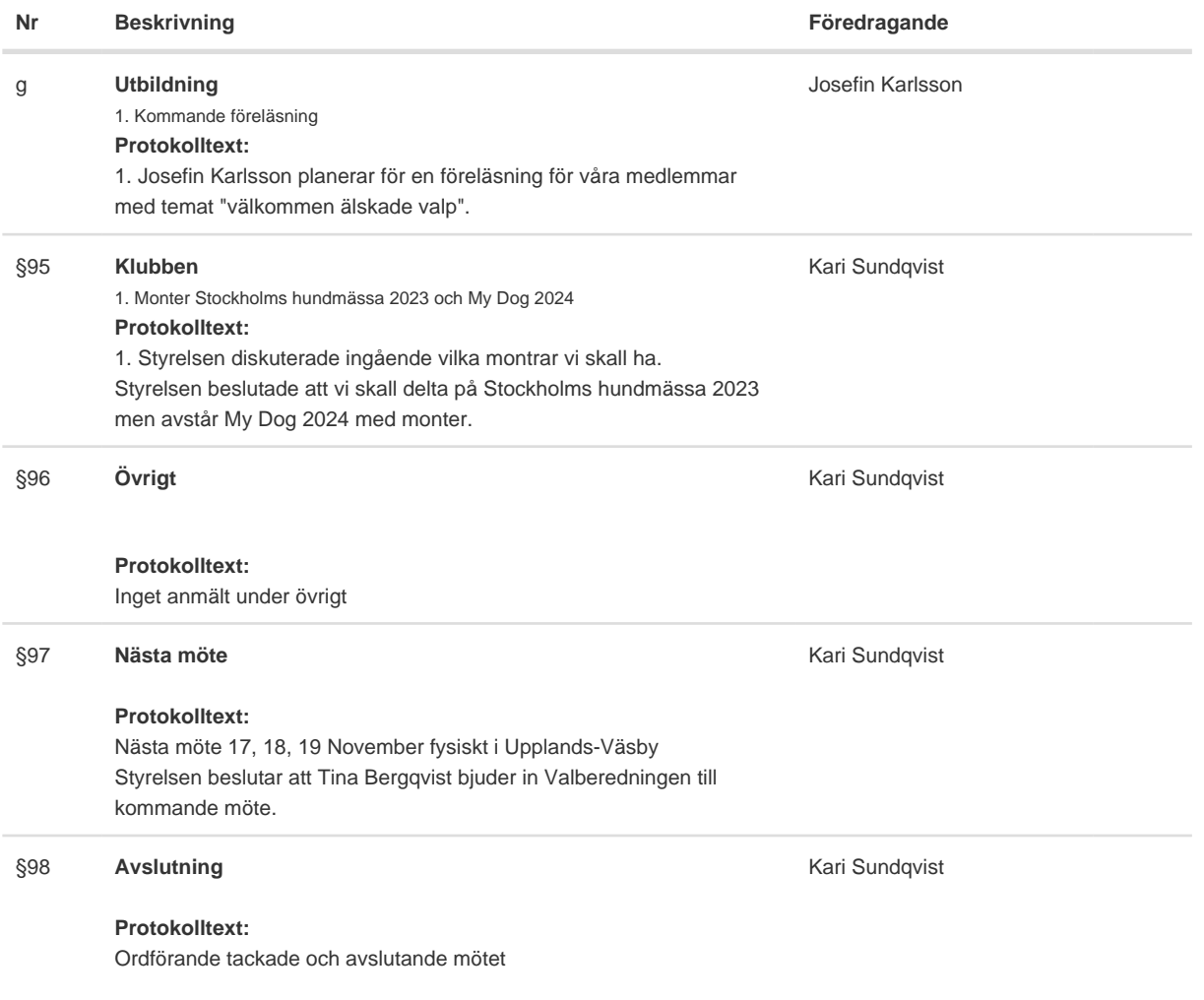

Skapad 2023-09-27 14:40:29 UTC.

# Verifikat

Transaktion 09222115557501562784

## Dokument

Protokoll Huvuddokument 5 sidor Startades 2023-09-27 16:40:43 CEST (+0200) av Reduca eSign (Re) Färdigställt 2023-09-27 17:05:42 CEST (+0200)

### Initierare

Reduca eSign (Re)

reduca-esign@reduca.se

### Signatories

Tina Bergqvist (TB) sekreterare@cavaliersallskapet.net

**BankID** 

Namnet som returnerades från svenskt BankID var "KRISTINA BERGQVIST" Signerade 2023-09-27 16:41:12 CEST (+0200)

Marina Nordholm (MN) marina.nordholm@cavaliersallskapet.net

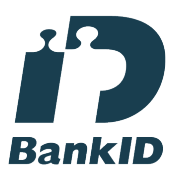

Namnet som returnerades från svenskt BankID var "MARINA NORDHOLM" Signerade 2023-09-27 17:05:42 CEST (+0200)

Kari Sundqvist (KS) Ordforande@cavaliersallskapet.net

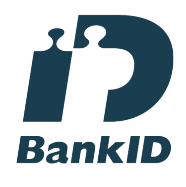

Namnet som returnerades från svenskt BankID var "KARIN SUNDQVIST" Signerade 2023-09-27 16:56:00 CEST (+0200)

Detta verifikat är utfärdat av Scrive. Information i kursiv stil är säkert verifierad av Scrive. Se de dolda

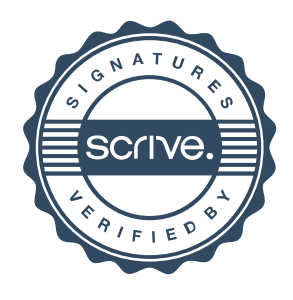

## Verifikat

Transaktion 09222115557501562784

bilagorna för mer information/bevis om detta dokument. Använd en PDF-läsare som t ex Adobe Reader som kan visa dolda bilagor för att se bilagorna. Observera att om dokumentet skrivs ut kan inte integriteten i papperskopian bevisas enligt nedan och att en vanlig papperutskrift saknar innehållet i de dolda bilagorna. Den digitala signaturen (elektroniska förseglingen) säkerställer att integriteten av detta dokument, inklusive de dolda bilagorna, kan bevisas matematiskt och oberoende av Scrive. För er bekvämlighet tillhandahåller Scrive även en tjänst för att kontrollera dokumentets integritet automatiskt på: https://scrive.com/verify

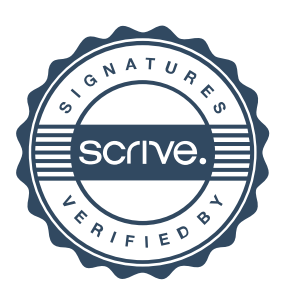